## **ER140**

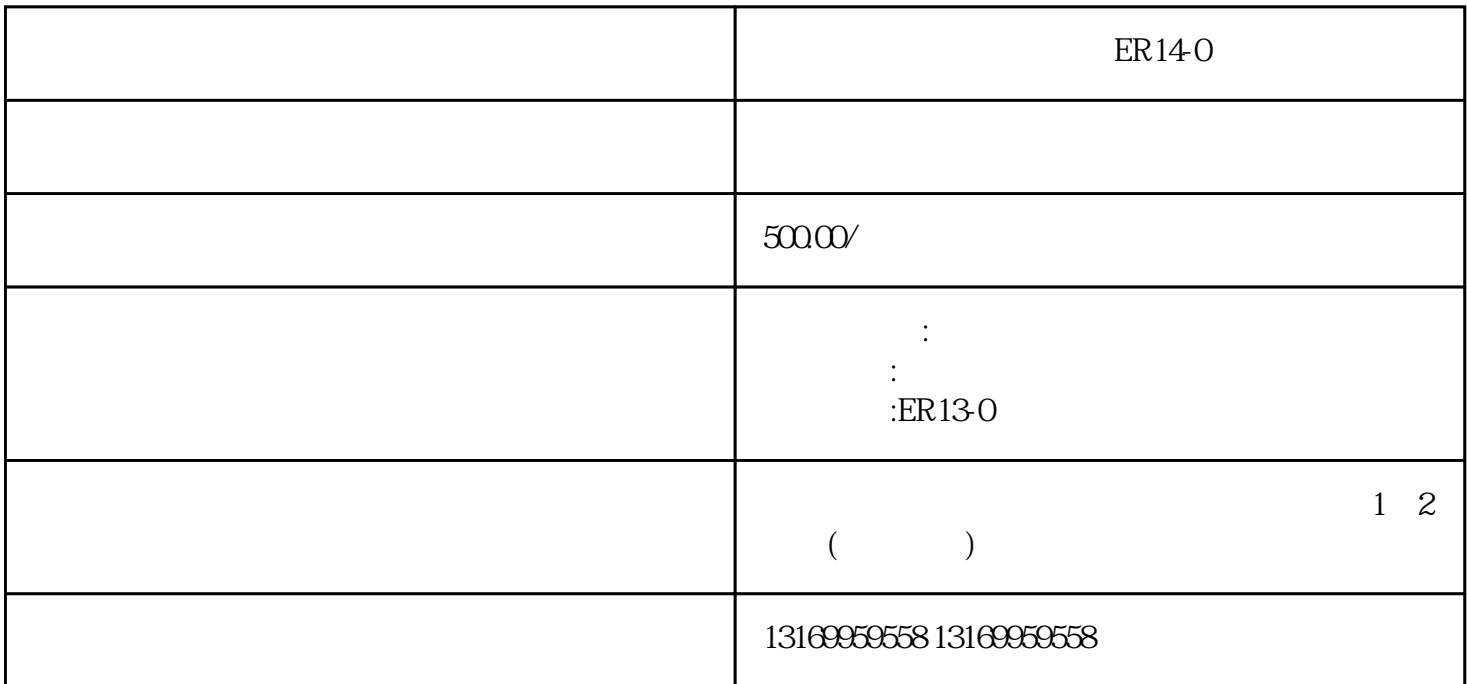

 $\alpha$  , where  $\alpha$  is  $\alpha$  is

 $\Omega$  $3$ 

 $4$ 

 $2.$ 

 $ER14-0$ 

 $\mathbb{R}$ . The extension of the extension of the extension of the three extension  $\mathcal{E}(\mathcal{E})$ 

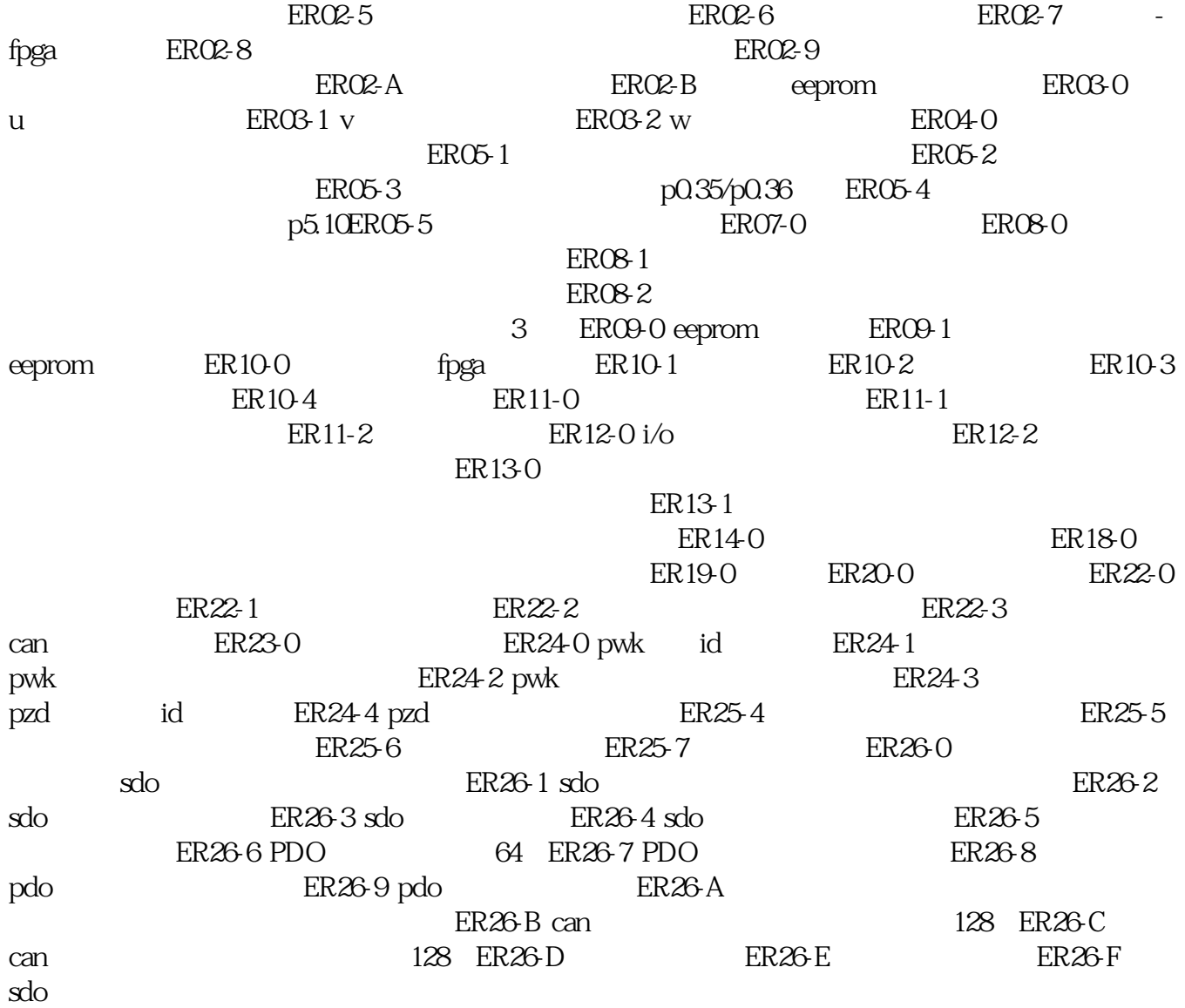

1.  $\sim$  2.  $3\,$ 

 $ABB$ 

 ${\rm ACS} \hspace{24pt} {\rm DEMAG}$ 

LUST RELIANCEELECTRIC galil

 $\begin{array}{rcl} \textbf{boxh} & \textbf{PARKER} \end{array}$ 

et the contract term  $\mathsf{MOOG}$ 

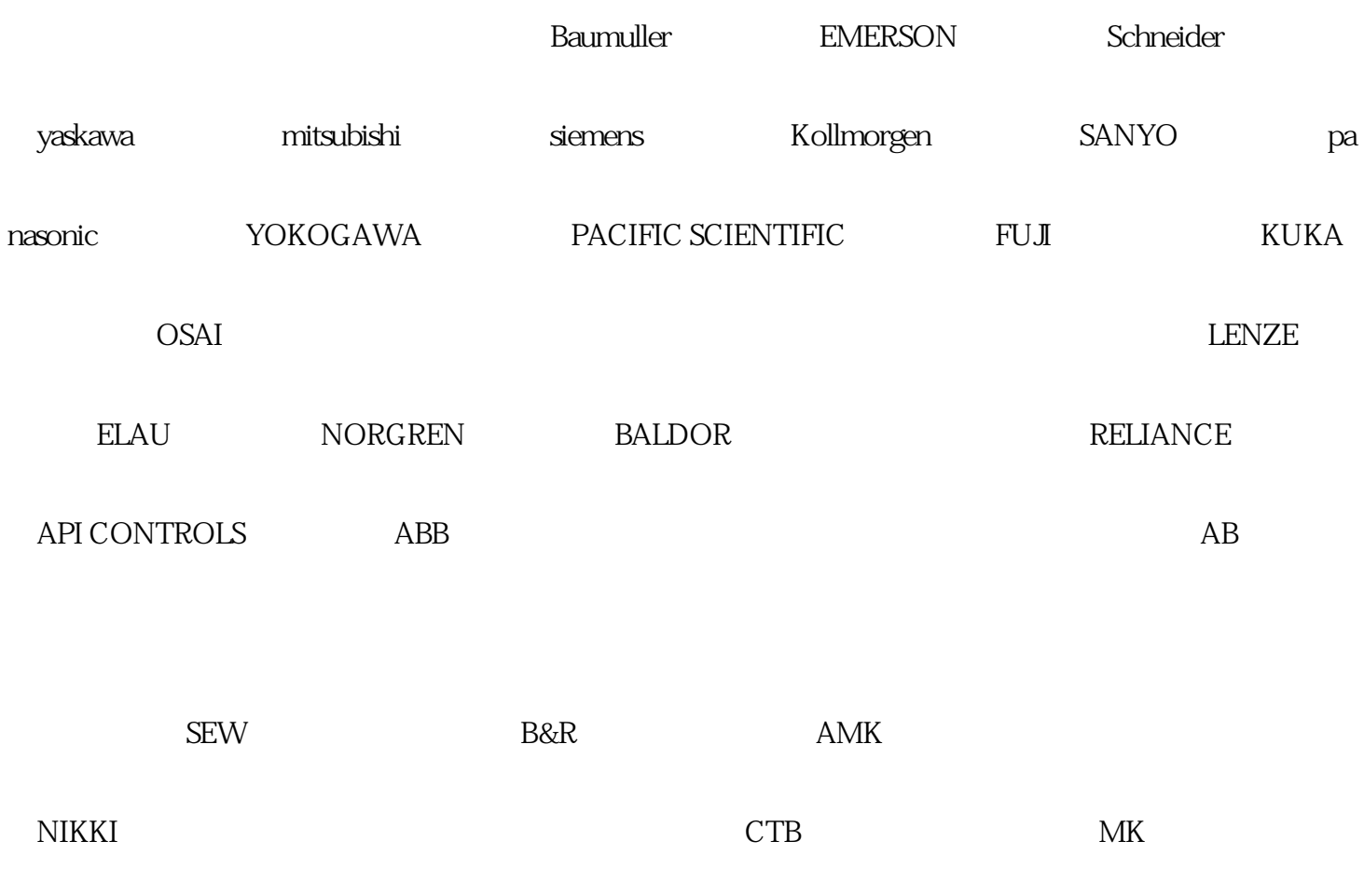

 $($